# **LOM3258 Introdução à Eletrônica e Computação Física**

## **Programação do Arduino**

# **Sirene piezelétrica**

#### **Sensor/atuador piezelétrico**

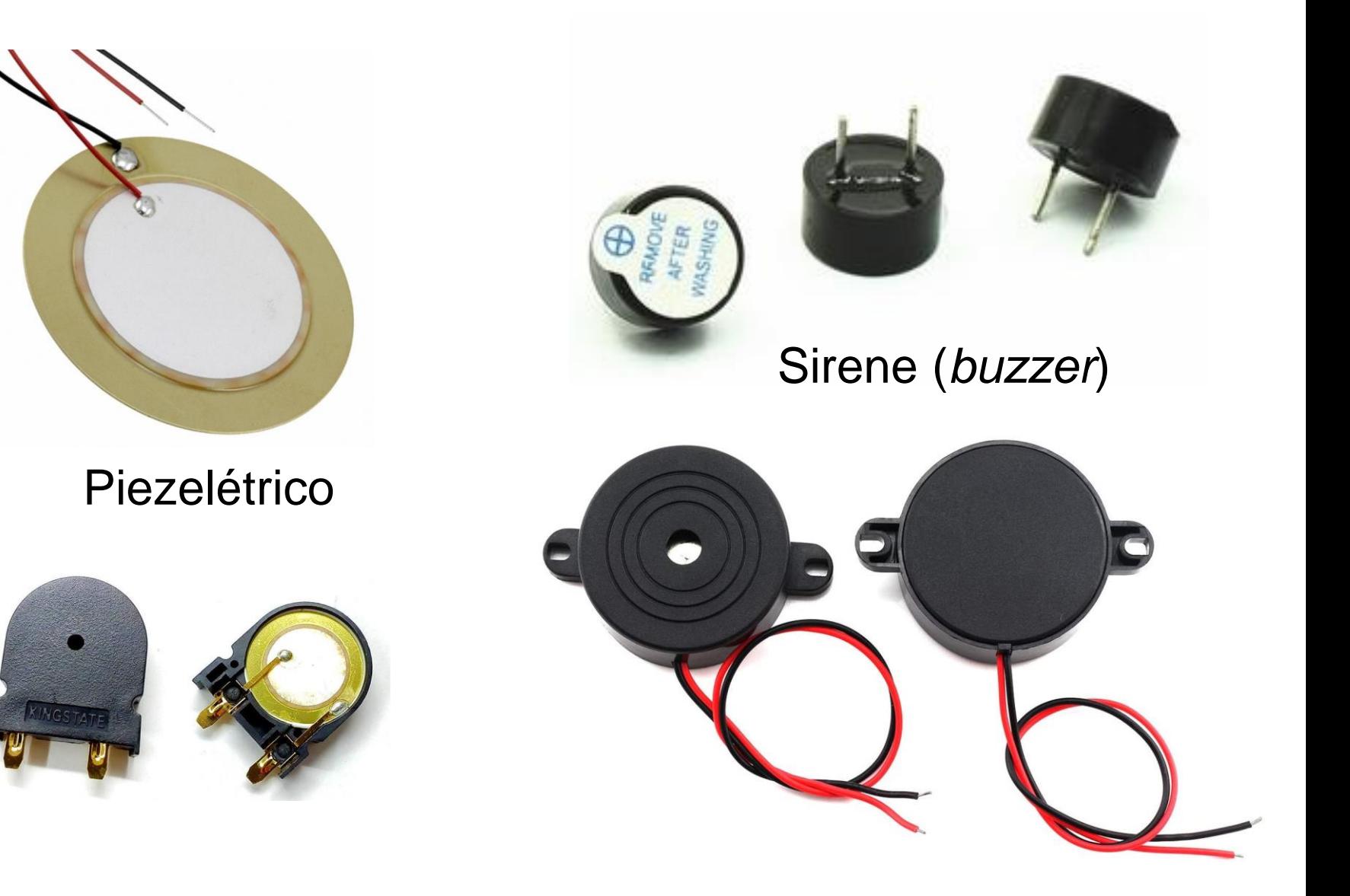

### **Funcionamento do piezelétrico**

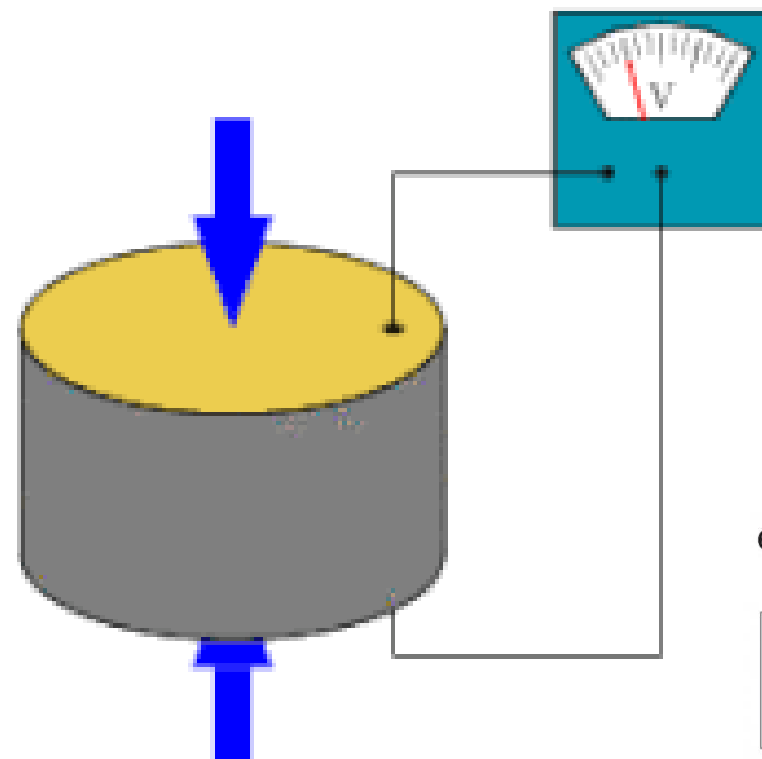

Aplicando tensão, produzindo deformação: sirene (transdutor)

#### Aplicando deformação, produzindo tensão: microfone (sensor)

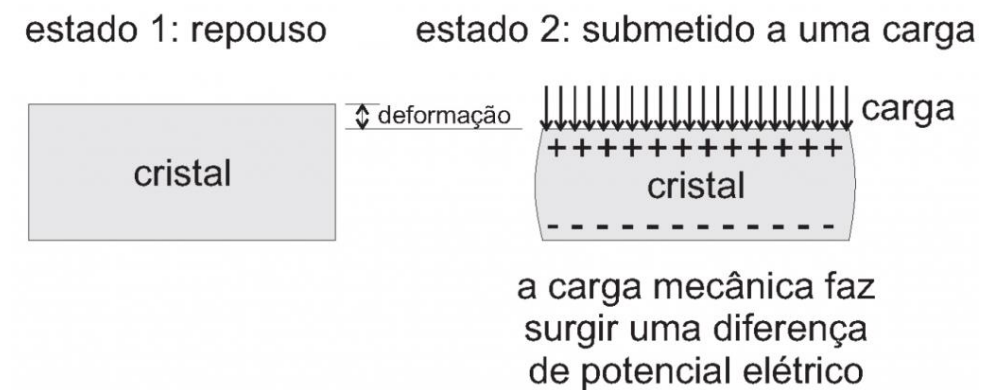

#### **Funcionamento do piezelétrico**

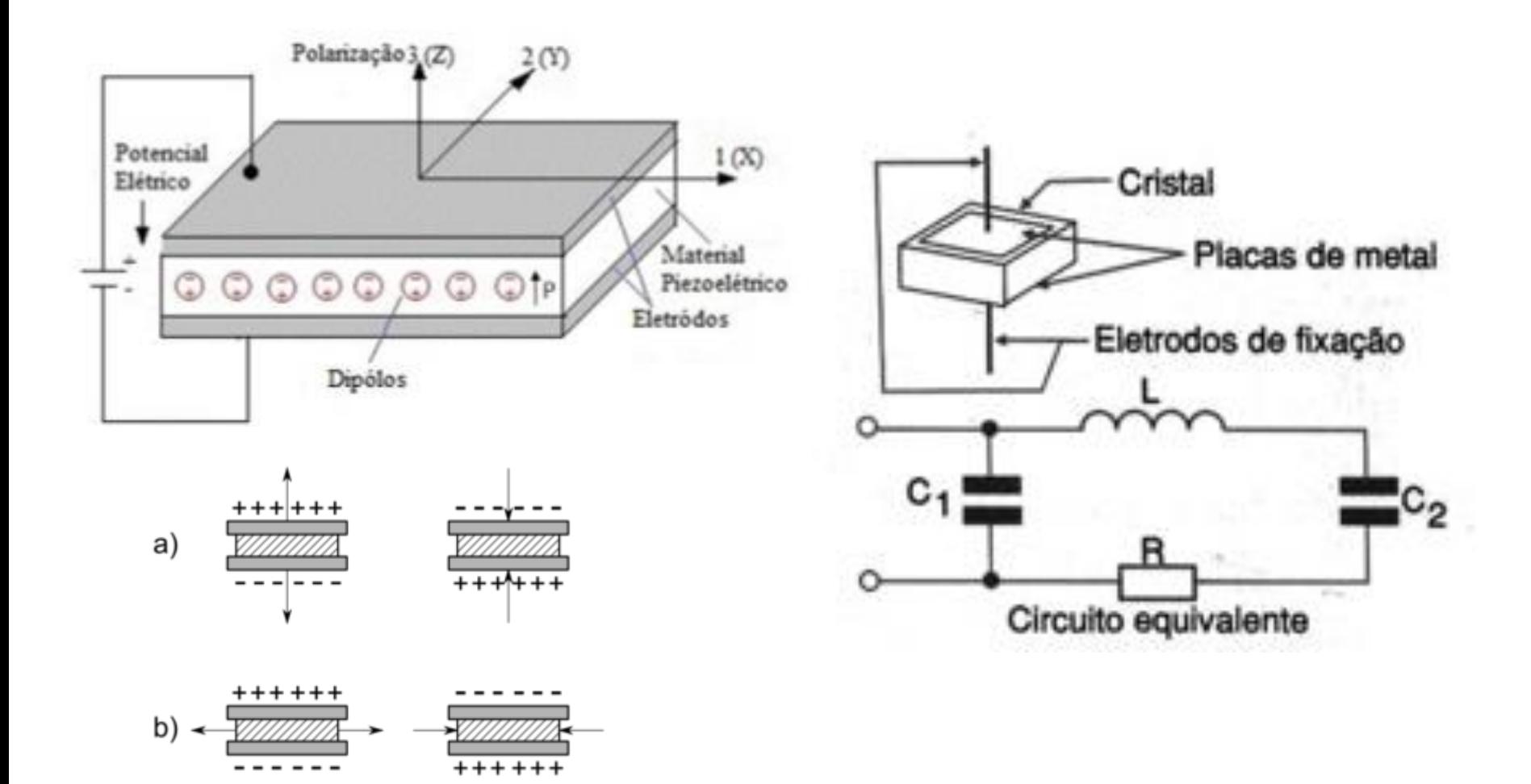

#### **Sirene piezelétrica**

}

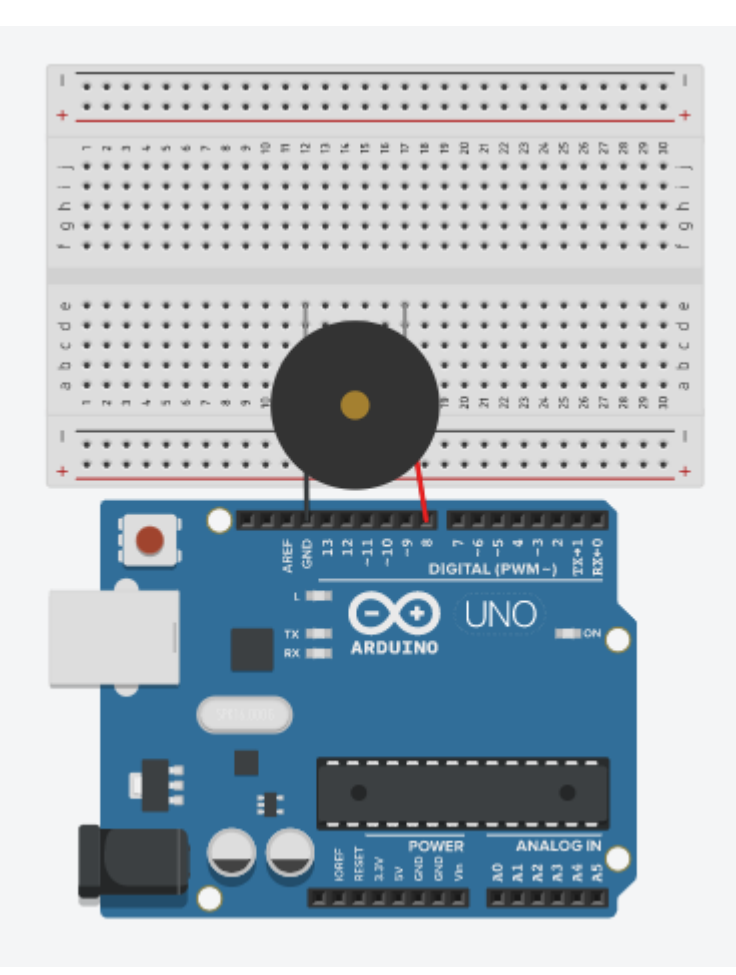

```
// Projeto 11 McRobert: Alarme com 
sonorizador piezo
```

```
float sinVal;
int toneVal;
```

```
void setup() {
  Serial.begin(9600);
 pinMode(8, OUTPUT);
}
```

```
void loop() {
  for (int x=0; x<360; x++) {
    // converte graus para radianos
    sinVal = (sin(x*(3.1416/180)));
    // gera frequência do valor do seno
    toneVal = 2000 + (int(sinval*1000));
    Serial.println(toneVal);
    tone(8, toneVal);
    delay(20);
  }
```
### **Simulação do circuito no Tinkercad**

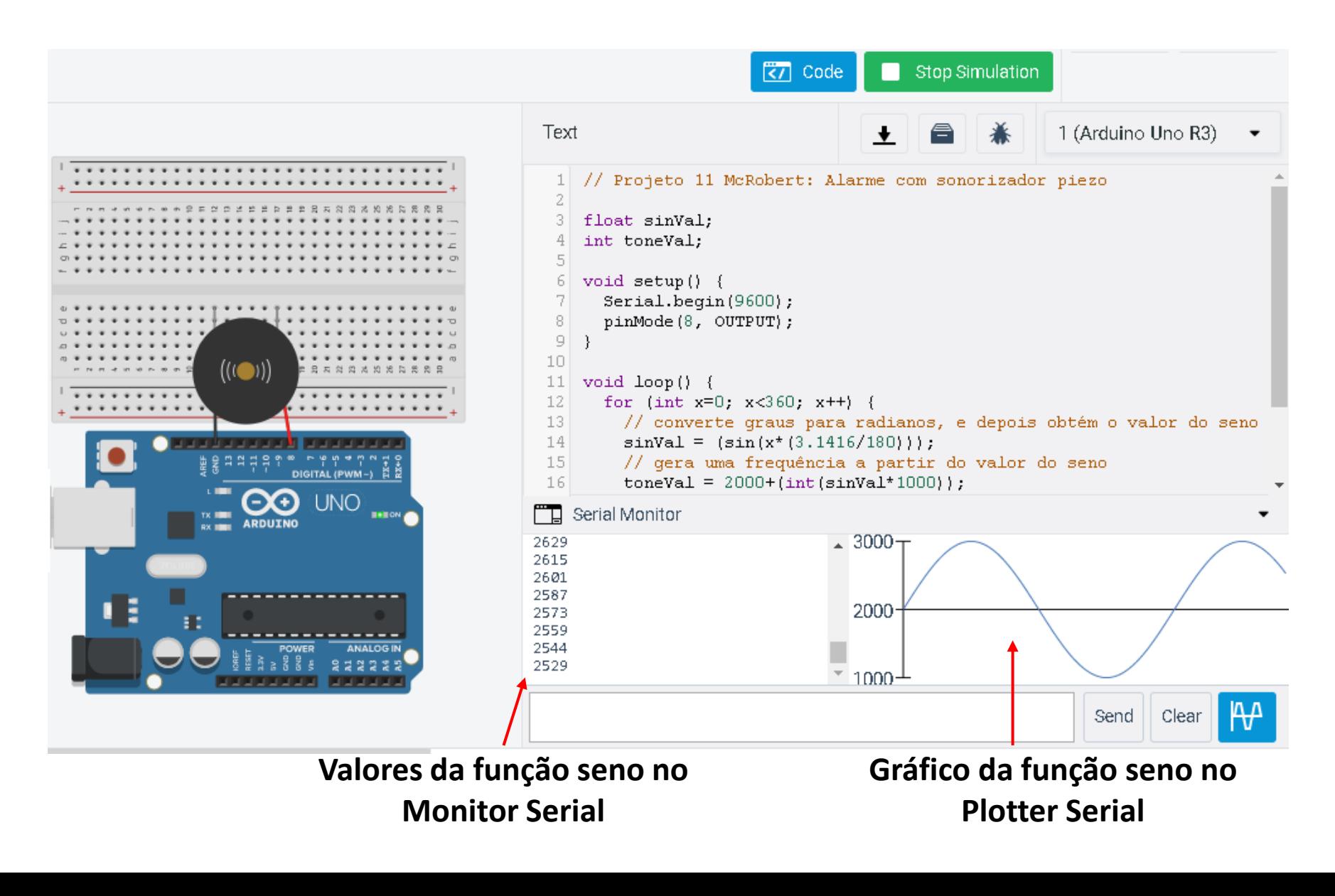